#### МИНИСТЕРСТВО НАУКИ И ВЫСШЕГО ОБРАЗОВАНИЯ РОССИЙСКОЙ ФЕДЕРАЦИИ ФЕДЕРАЛЬНОЕ ГОСУДАРСТВЕННОЕ АВТОНОМНОЕ ОБРАЗОВАТЕЛЬНОЕ УЧРЕЖДЕНИЕ ВЫСШЕГО ОБРАЗОВАНИЯ

«Национальный исследовательский ядерный университет «МИФИ»

## **Технологический институт –**

филиал федерального государственного автономного образовательного учреждения высшего образования «Национальный исследовательский ядерный университет «МИФИ»

## **(ТИ НИЯУ МИФИ)**

## КАФЕДРА ИНФОРМАЦИОННЫХ ТЕХНОЛОГИЙ И ПРИКЛАДНОЙ МАТЕМАТИКИ

## УТВЕРЖДАЮ

Заместитель директора по УР и РР

\_\_\_\_\_\_\_\_\_\_\_\_\_\_ Л.В.Заляжных

« $\longrightarrow$  20  $\Gamma$ .

# **РАБОЧАЯ ПРОГРАММА УЧЕБНОЙ ДИСЦИПЛИНЫ**

## **Автоматизированные системы обработки экономической информации**

**\_\_\_\_\_\_\_\_\_\_\_\_\_\_\_\_\_\_\_\_\_\_\_\_\_\_\_\_\_\_\_\_\_\_\_\_\_\_\_\_\_\_\_\_\_\_\_\_\_\_\_\_\_\_\_\_\_\_\_\_\_\_\_\_\_\_\_\_\_\_\_\_\_\_\_\_\_\_\_\_\_\_\_\_\_\_\_\_\_\_\_\_\_\_\_\_\_\_\_\_\_\_\_\_\_\_\_\_\_\_\_\_\_\_\_\_\_\_\_\_\_\_\_\_\_\_\_\_\_\_\_\_\_\_\_\_\_\_\_\_\_\_\_\_\_\_** наименование дисциплины

Направление подготовки **38.03.01 Экономика**\_\_\_\_\_\_\_\_\_\_\_\_\_\_\_\_\_\_\_\_\_\_\_\_\_\_\_\_\_\_\_\_\_\_\_\_\_\_\_\_ Профиль подготовки **Экономика предприятий и организаций**\_\_\_\_\_\_\_\_\_\_\_\_\_\_\_\_\_\_\_\_\_\_\_\_\_\_\_\_\_\_\_\_\_\_\_\_\_\_\_\_\_\_\_\_\_\_\_\_\_\_\_\_\_\_\_\_\_\_\_\_\_\_\_\_\_\_\_\_ Квалификация (степень) выпускника **<u>бакалавр</u>**  (бакалавр, магистр, специалист) Форма обучения<sup>2</sup> и советания с также очная, заочная (очная, очно-заочная и др.)

г. Лесной – 2018 г.

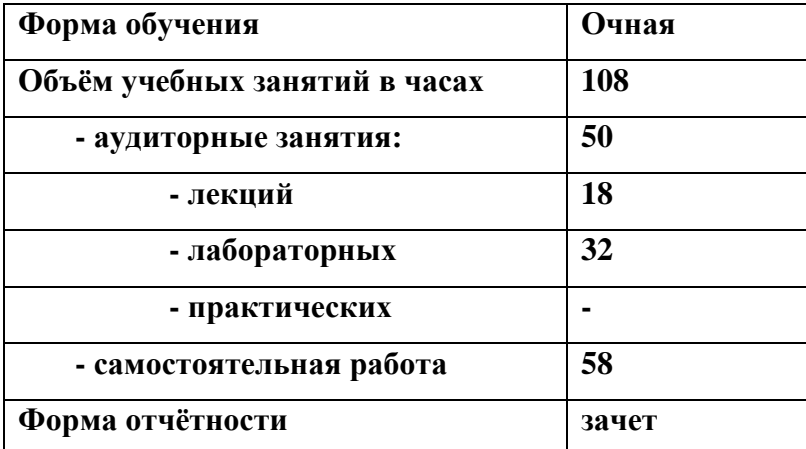

## **Учебная группа –**

Рабочая программа учебной дисциплины рассмотрена на заседании кафедры «Информационные технологии и прикладная математика» ТИ НИЯУ МИФИ «
<u>)</u> \_\_\_\_\_\_ 2018 года, протокол № \_\_\_ и рекомендована для подготовки бакалавров.

И.о.заведующего кафедрой, к.п.н., доцент\_\_\_\_\_\_\_\_\_\_\_\_\_\_\_\_\_\_\_\_\_\_\_ О.Э.Наймушина

«\_\_\_» \_\_\_\_\_\_\_\_ 2018 г.

## **1. ЦЕЛЬ ОСВОЕНИЯ УЧЕБНОЙ ДИСЦИПЛИНЫ**

Целями освоения учебной дисциплины «Автоматизированные системы обработки экономической информации» являются освоение студентами совокупности средств, способов и методов деятельности, направленной на использование автоматизированных систем в экономической деятельности организаций и производств, управление экономической информацией.

## **2. МЕСТО УЧЕБНОЙ ДИСЦИПЛИНЫ В СТРУКТУРЕ ООП ВО**

Учебная дисциплина «Автоматизированные системы обработки экономической информации» изучается студентами третьего курса, входит в естественно-научный модуль раздела Б.1 по направлению подготовки ОС ВО НИЯУ МИФИ «Экономика» профиля подготовки «Экономика предприятий и организаций».

Дисциплина основывается на знании следующих дисциплин: «Информатика», «Методы и модели в экономике».

Входными умениями, знаниями студента, необходимыми при освоении данной дисциплины, приобретенными в результате освоения предшествующих дисциплин, являются:

- Умение выбирать инструментальные средства для обработки экономических данных, анализировать результаты расчетов и обосновывать полученные выводы (**ОПК-3**: **Информатика, Методы и модели в экономике**);
- Умение использовать для решения задач современные технические средства и информационные технологии (**ПК-8**: **Информатика**).

Изучение дисциплины необходимо для выполнения преддипломной практики, выполнения и защиты квалификационной работы, а также при практической работе выпускников по специальности.

Указанные связи и содержание дисциплины дают обучающемуся системное представление о комплексе изучаемых дисциплин в соответствии ОС ВО НИЯУ МИФИ, что обеспечивает соответственный теоретический уровень и практическую направленность в системе обучения будущей деятельности бакалавра.

## **3. КОМПЕТЕНЦИИ ОБУЧАЮЩЕГОСЯ, ФОРМИРУЕМЫЕ В РЕЗУЛЬТАТЕ ОСВОЕНИЯ ДИСЦИПЛИНЫ / ОЖИДАЕМЫЕ РЕЗУЛЬТАТЫ ОБРАЗОВАНИЯ И КОМПЕТЕНЦИИ СТУДЕНТА ПО ЗАВЕРШЕНИИ ОСВОЕНИЯ ПРОГРАММЫ УЧЕБНОЙ ДИСЦИПЛИНЫ**

Процесс изучения дисциплины направлен на формирование следующих компетенций: ОПК-3, ПК-8.

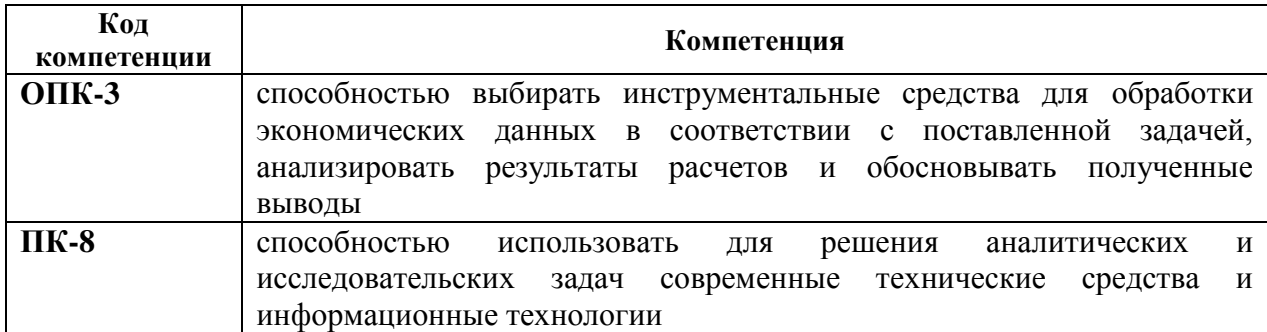

После изучения данной дисциплины будущий бакалавр должен

#### **Знать:**

- инструментальные средства, используемые для бухгалтерского учѐта;
- действующие современные информационные технологии бухгалтерского учѐта;
- основные принципы, приемы и методы работы с программой «1С: Бухгалтерия 8.2».

## **Уметь:**

- производить выгрузку информационной базы и восстановление данных в программе «1С: Бухгалтерия 8.2»;
- производить в автоматизированном режиме ведение первичной документации;
- формировать бухгалтерские операции, проводки, регламентированные и стандартные отчеты в программе «1С: Бухгалтерия 8.2».

### **Владеть:**

- навыками выбора инструментальных средств для ведения автоматизированного бухгалтерского учета;
- основными навыками работы с конфигурацией «1С: Бухгалтерия 8.2»;
- навыками учета основных средств, товаров, услуг, материалов.

## **4. СТРУКТУРА И СОДЕРЖАНИЕ УЧЕБНОЙ ДИСЦИПЛИНЫ**

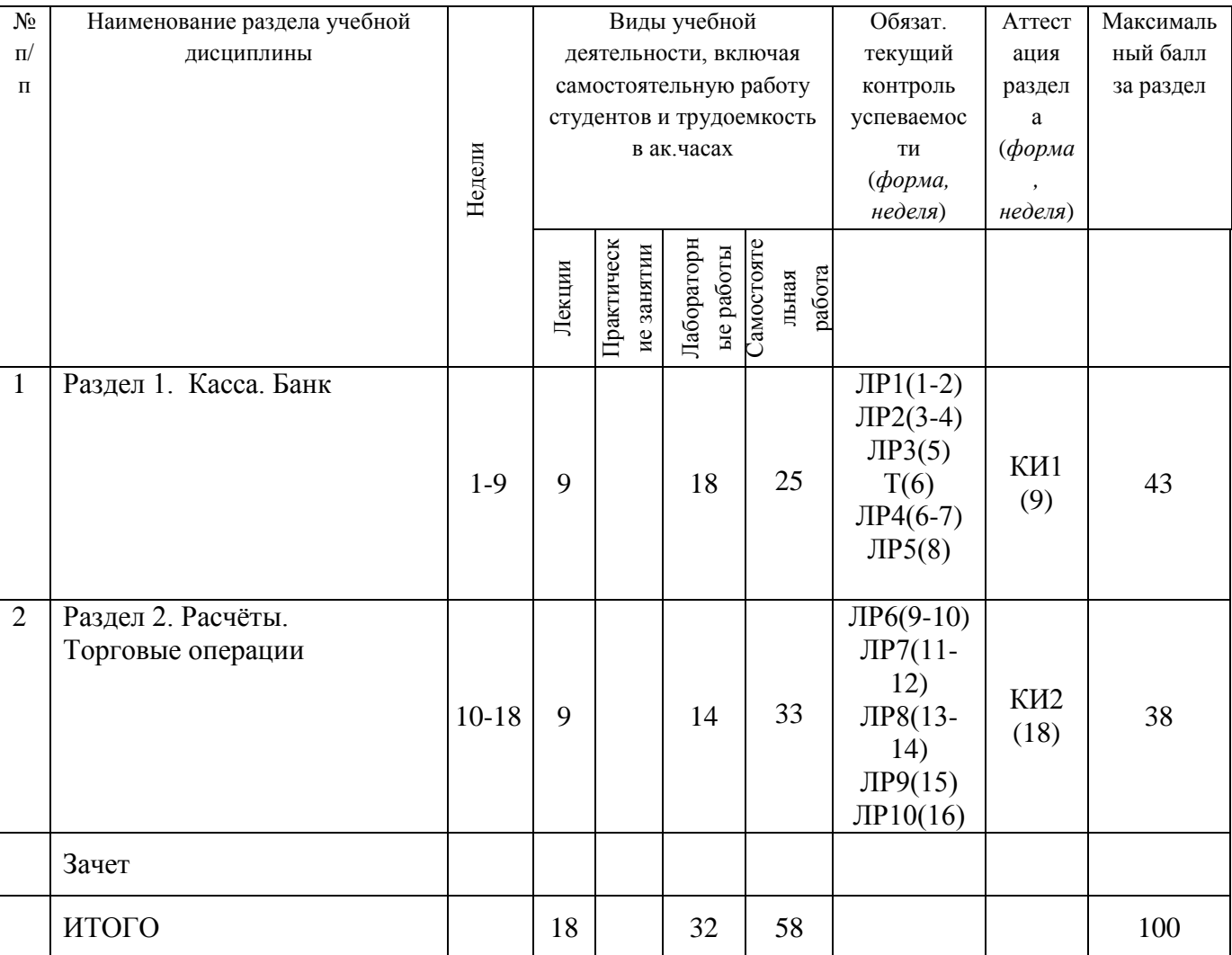

Общая трудоемкость дисциплины составляет 3 зачетных единицы, 108 часа.

### **НАИМЕНОВАНИЕ ТЕМ И СОДЕРЖАНИЕ ЛЕКЦИОННЫХ ЗАНЯТИЙ**

#### **Раздел 1. Касса. Банк**

1. Режимы работы с программой

Функционирование системы подразделяют на два разделѐнных по времени процесса: конфигурирование и исполнение.

Конфигурирование представляет собой описание модели предметной области. Проектирование конфигурации требует глубоких знаний, как в сфере программирования, так и в предметной области автоматизации.

Исполнение – это обработка данных предметной области, т.е. непосредственная работа пользователя с информационной системой: заполнение справочников, ввод документов, выполнение различных расчѐтов, формирование отчѐтов.

2. Основные термины и понятия программы.

Для описания модели предметной области бухгалтерского учѐта используются следующие виды объектов метаданных: константы, справочники, перечисления, документы, журналы, планы видов характеристик, планы счетов, регистры сведений, регистры накопления, регистры бухгалтерии, отчѐты и обработки.

3. Подготовка информационной базы к работе.

Ввод сведений об организации. Настройка параметров учѐта. Сведения об учѐтной политике организации. Заполнение справочников: Справочник «Подразделение организаций»; справочник «Номенклатурные группы»; справочник «Физические лица»; справочник «Склады (места хранения); справочник «Статьи затрат». Настройка параметров конфигурации.

4. Касса.

Аналитический учѐт денежных средств. Приходный кассовый ордер. Расходный кассовый ордер. Кассовая книга. Журнал регистрации кассовых документов. Денежные документы.

5. Банк

Банковские счета организации. Платѐжное поручение. Платѐжное требование. Банковские выписки. Клиент банка. Валютные операции.

6. Расчѐты с подотчѐтными лицами.

Выдача наличных денежных средств. Выдача безналичных денежных средств. Авансовый отчѐт.

#### **Раздел 2. Расчёты. Торговые операции**

7. Расчѐты с контрагентами.

Принципы ведения расчѐтов с контрагентами. Установка счетов учѐта расчѐтов с контрагентами. Учѐт авансов. Расчѐты в валюте. Расчѐты в условных единицах. Корректировка задолженности контрагентов. Сверка расчѐтов в контрагентами. Инвентаризация расчѐтов с контрагентами.

8. Товарно-материальные ценности.

Аналитический учѐт номенклатуры. Справочник «Номенклатура». Установка счетов учѐта номенклатуры. Установка цен номенклатуры. Выбор типа цены номенклатуры в документе.

9. Торговые операции

Оптовая торговля. Учѐт возвратной тары. Комиссионная торговля. Агентские услуги. Розничная торговля. Складской учѐт. Настройка торгового оборудования.

10. Производство.

Учѐт производственных расходов. Поступление материалов. Передача материалов в производство. Регистрация услуг, оказанных сторонними организациями. Выпуск готовой продукции. Переработка давальческого сырья.

11. Основные средства.

Аналитический учѐт основных средств. Поступление оборудования. Поступление объектов строительства. Принятие к учѐту основных средств. Начисление амортизации по основным средствам. Модернизация основных средств. Выбытие основных средств. Инвентаризация основных средств.

#### 12. Нематериальные активы

Поступления нематериальных активов. Принятие к учѐту нематериальных активов. Начисление амортизации по нематериальным активам. Выбытие нематериальных активов.

13. Зарплата и кадровый учѐт.

Кадровый учѐт. Начисление заработной платы. Особенности учѐта НДФЛ. Выплата зарплаты. Депонирование. Начисление налогов (взносов) с ФОТ. Анализ расходов на оплату труда и начисление налогов (взносов) с ФОТ. Добровольное страхование работников. Персонифицированный учѐт. Учѐт заработной платы во внешней программе.

14. Завершение периода.

Подготовка к завершению периода. Завершение периода. Детализация регламентных операций.

15. Регламентированная отчѐтность.

Список регламентированных отчѐтов. Сервис оповещений. Календарь бухгалтера. Создание регламентированного отчѐта. Расшифровка показателей регламентированных отчѐтов. Проверка показателей регламентированных отчѐтов. Печать регламентированных отчѐтов. Хранение регламентированных отчѐтов. Выгрузка регламентированных отчѐтов в электронном виде.

16. Налоги.

НДС. Помощник по учѐту НДС. Полный учѐт НДС. Упрощѐнный учѐт НДС. Книга продаж. Книга покупок.

Налог на прибыль. Принципы налогового учёта. Поддержка ПБУ 18/02 «Учёт расчѐтов по налогу на прибыль» Анализ состояния налогового учѐта по налогу на прибыль.

#### **Темы лабораторных занятий: Раздел 1.**

- 1. Подготовка информационной базы к работе. Заполнение необходимых справочников. Настройка программы.
- 2. Ввод начальных остатков.
- 3. Учет кассовых операций.
- 4. Банковские операции.
- 5. Учет основных средств

## **Раздел 2.**

- 6. Кадровый учет
- 7. Расчет заработной платы
- 8. Учет товаров и услуг
- 9. Учет материалов и их перемещение
- 10. Выпуск и реализация продукции

#### **Организация самостоятельной работы студентов**

Цель самостоятельной работы: закрепление знаний, полученных на аудиторных занятиях. На самостоятельную работу по каждой теме выносятся следующие задания:

Задание 1. Проработать лекционный материал.

Задание 2. Предварительно ознакомиться с лабораторной работой согласно методическому пособию.

#### **5. ОБРАЗОВАТЕЛЬНЫЕ ТЕХНОЛОГИИ**

При проведении занятий и организации самостоятельной работы студентов используются:

1. Традиционные технологии обучения, предполагающие передачу информации в готовом виде, формирование учебных умений по образцу: лекция-изложение, лекцияобъяснение, лабораторные работы.

Использование традиционных технологий обеспечивает ориентирование студента в потоке информации, связанной с различными подходами к вопросам, рассматриваемым в пределах дисциплины; самоопределение в выборе оптимального пути и способов личностнопрофессионального развития; систематизацию знаний, полученных студентами в процессе аудиторной и самостоятельной работы. Практические занятия обеспечивают развитие и закрепление умений и навыков.

2. Интерактивные технологии обучения, предполагающие организацию обучения как продуктивной творческой деятельности в режиме взаимодействия студентов друг с другом и с преподавателем.

Согласно учебному плану количество аудиторных часов по дисциплине – 50, из них проводимых в интерактивной форме – 8.

## **ИНТЕРАКТИВНЫЕ ОБРАЗОВАТЕЛЬНЫЕ ТЕХНОЛОГИИ, ИСПОЛЬЗУЕМЫЕ НА АУДИТОРНЫХ ЗАНЯТИЯХ**

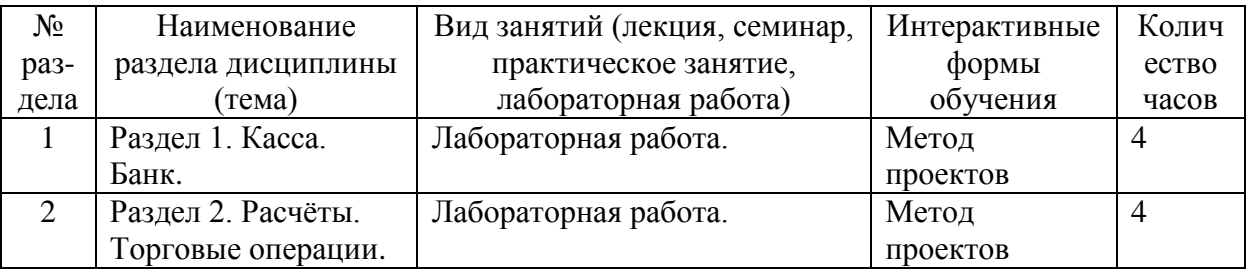

Использование интерактивных образовательных технологий способствует повышению интереса и мотивации учащихся, активизации мыслительной деятельности и творческого потенциала студентов, делает более эффективным усвоение материала, позволяет индивидуализировать обучение и ввести экстренную коррекцию знаний.

Активные и интерактивные технологии обеспечивают высокий уровень усвоения студентами знаний, успешное овладение умениями и навыками в области эффективного использования ресурсов предприятия, формируют познавательную потребность и необходимость дальнейшего самообразования, позволяют активизировать исследовательскую деятельность, обеспечивают эффективный контроль усвоения знаний.

Самостоятельная работа студентов (58 часов) подразумевает под собой проработку лекционного материала с использованием рекомендуемой литературы и интернетисточников для подготовки к лабораторным работам и тесту.

## **6. ОЦЕНОЧНЫЕ СРЕДСТВА ДЛЯ ВХОДНОГО, ТЕКУЩЕГО КОНТРОЛЯ И ПРОМЕЖУТОЧНОЙ АТТЕСТАЦИИ**

Оценка знаний студентов при освоении дисциплины основана на балльно-рейтинговой шкале, которая предназначена для комплексной оценки знаний студентов в течение всего курса учебной дисциплины (семестра) и ориентирована на получение объективной картины успеваемости студентов.

Оценка формируется как сумма баллов по всем контрольным мероприятиям на основе стобалльной системы и затем переводится в четырех балльную (российскую) и европейскую (ECTS) системы оценки качества обучения.

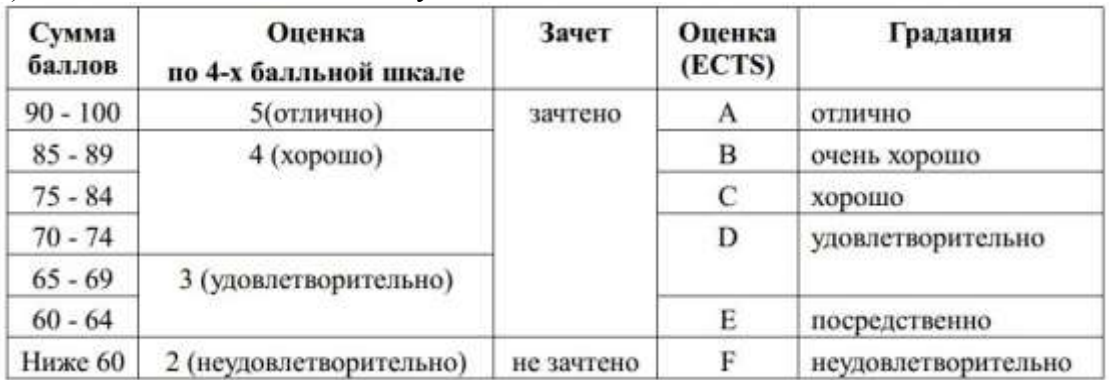

Подробная оценка каждого мероприятия в баллах приведена в ФОС.

#### **Балльно-рейтинговая шкала**

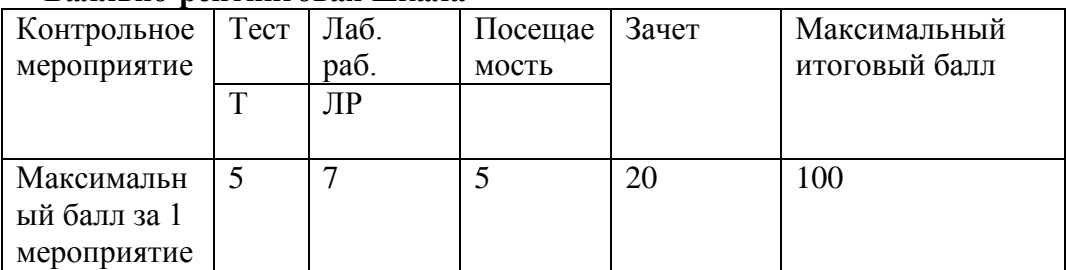

### **В т.ч. Раздел 1**

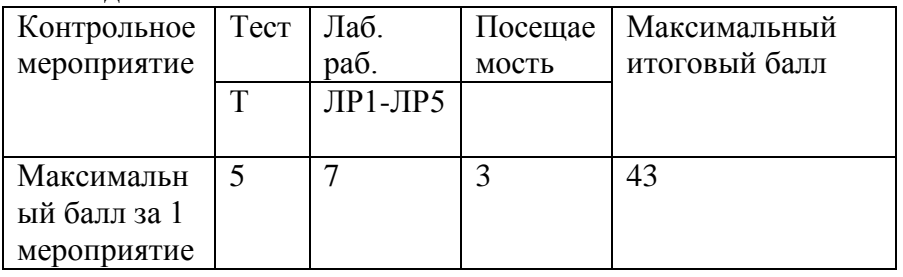

### **В т.ч. Раздел 2**

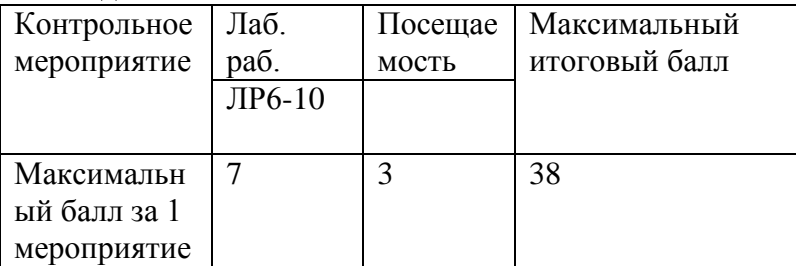

В конце шестого семестра проводится зачет, где студенту предлагается ответить в устной форме на два вопроса.

Расшифровка уровня знаний, соответствующего полученным баллам, дается в таблице, указанной ниже.

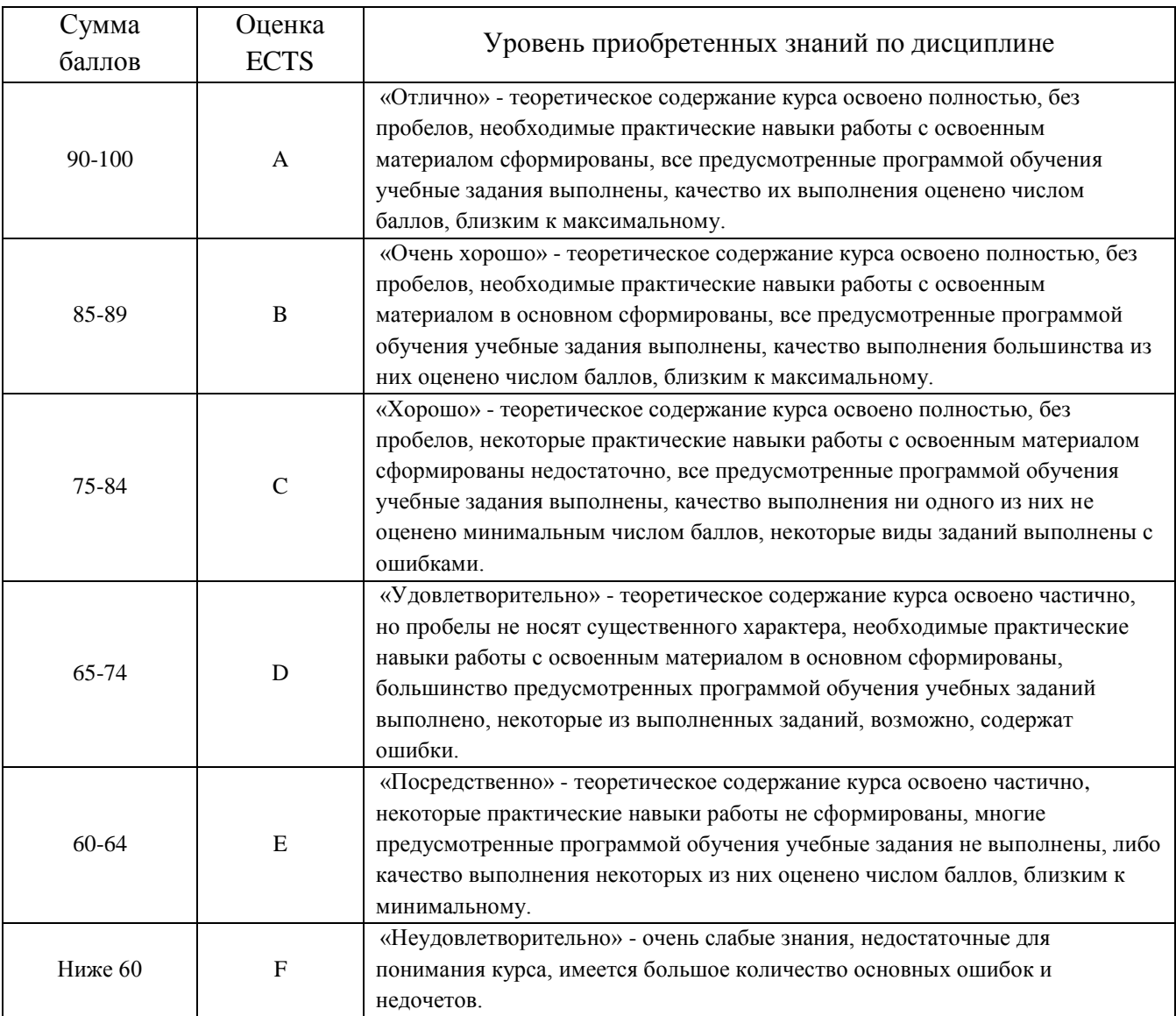

Студент считается аттестованным по разделу, если он набрал не менее 60% от максимального балла, предусмотренного рабочей программой.

Контрольные мероприятия, за которые студент получил 0 баллов (неявка в установленный срок), подлежат обязательной пересдаче. Сроки пересдач контрольных мероприятий в течение семестра определяет кафедра.

### **Вопросы к зачету**

- 1. У контрагента новый адрес и КПП. Как отразить это в программе?
- 2. Как поменять валюту регламентированного учета?
- 3. Как изменится цена основного средства при его модернизации?
- 4. В программе ведется учет по двум организациям. Как настроить 1С, чтобы отражались документы только по нужной в данный момент организации?
- 5. Каким документом отразить услуги, оказанные другой организации?
- 6. Какими документами сопровождается операция «выдача денег подотчетному лицу»?
- 7. Как в товарно-транспортной накладной ввести количество мест?
- 8. Как сохранить настройку отчета, например, оборотно-сальдовой ведомости?
- 9. Какими документами сопровождается операция «депонирование заработной платы»?
- 10. Какими документами сопровождается операция «Выпуск продукции»?
- 11. В каком случае принятие к учету основного средства проходит как объект строительства?
- 12. Каким образом можно изменить отображение даты в платежном поручении?
- 13. Как оформить выплату аванса сотрудникам?
- 14. Как отражать в налоговом учете основные средства, бывшие в эксплуатации у других организаций?
- 15. Какими документами сопровождается операция «депонирование заработной платы»?

## **7. МЕТОДИЧЕСКИЕ УКАЗАНИЯ СТУДЕНТАМ**

Методические указания для студентов с описанием режима и характера аудиторной и самостоятельной учебной работы по дисциплине выложены на портале кафедры. Методические указания студентам при выполнении лабораторных работ приведены в методическом пособии по дисциплине.

## **8. УЧЕБНО-МЕТОДИЧЕСКОЕ И ИНФОРМАЦИОННОЕ ОБЕСПЕЧЕНИЕ УЧЕБНОЙ ДИСЦИПЛИНЫ**

#### **Основная литература**

1. Голкина Г.Е. Бухгалтерские информационные системы [Электронный ресурс]: учебное пособие/ Голкина Г.Е.— Электрон. текстовые данные.— М.: Евразийский открытый институт, 2011.— 96 c.— Режим доступа: http://www.iprbookshop.ru/10628.— ЭБС «IPRbooks»

2. Пакулин В.Н. 1С. Бухгалтерия 8.1 [Электронный ресурс]/ Пакулин В.Н.— Электрон. текстовые данные.— М.: Интернет-Университет Информационных Технологий (ИНТУИТ), 2012.— 33 c.— Режим доступа: http://www.iprbookshop.ru/16678.— ЭБС «IPRbooks»

#### **Дополнительная литература**

3. Смирнова М.О. Методическое пособие и лабораторный практикум по дисциплине Автоматизированные системы обработки экономической информации и Информационные технологии в менеджменте / М.О.Смирнова. – Лесной : ТИ НИЯУ МИФИ, 2014. – 120 с.

#### **Программное обеспечение и интернет-ресурсы:**

- 1. Сайт 1С. Режим доступа: <http://www.1c.ru/>
- 2. Сайт 1С Предприятие 8. Режим доступа: http://v8.1c.ru/buhv8/.
- 3. ПО «1С: Бухгалтерия 8.2».

## **9. МАТЕРИАЛЬНО-ТЕХНИЧЕСКОЕ ОБЕСПЕЧЕНИЕ УЧЕБНОЙ ДИСЦИПЛИНЫ**

Лабораторные работы проводятся в специализированных лабораториях, оснащенных персональными компьютерами. Каждый студент имеет свой логин и пароль для доступа к электронному портфолио, в информационном пространстве которого находятся следующие документы дисциплины:

- рабочая программа;
- список вопросов к зачету;
- методическое пособие по дисциплине.

Каждый студент имеет доступ к электронно-библиотечной системе IPRbooks.

Программа составлена в соответствии с требованиями ОС ВО НИЯУ МИФИ с учетом рекомендаций и ПрООП ВО по направлению подготовки «Экономика» профиля подготовки бакалавров «Экономика предприятий и организаций».

**Автор**: ст.преподаватель кафедры «Информационных технологий и прикладной математики» М.О. Смирнова.

к.п.н., доцент кафедры «Информационных технологий и прикладной математики» О.Э. Наймушина.

## **10. СВЕДЕНИЯ О ПЕРЕРЕГИСТРАЦИИ РАБОЧЕЙ ПРОГРАММЫ НА ОЧЕРЕДНОЙ УЧЕБНЫЙ ГОД**

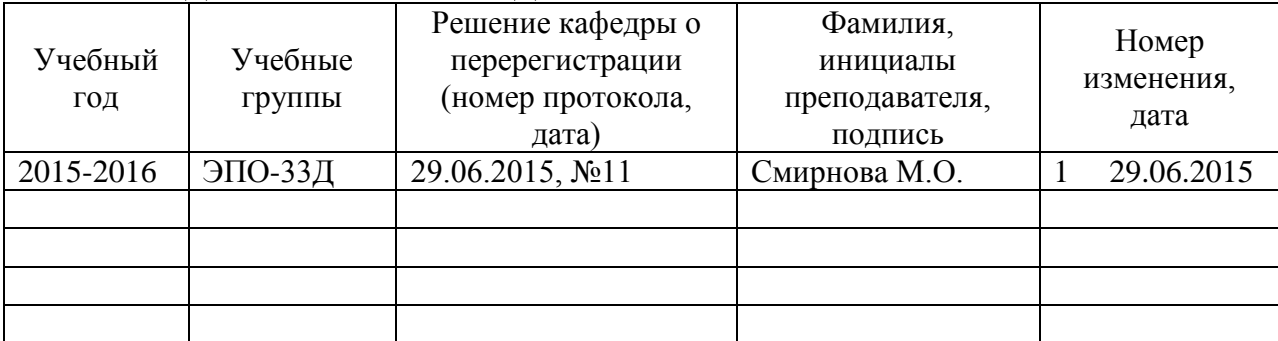

Примечание. Изменения оформляются в виде приложения к рабочей программе и подписываются преподавателем дисциплины

## **Лист изменений**

Изменение 1 Лист 2 **Учебная группа ЭПО-32Д ЭПО-33Д**